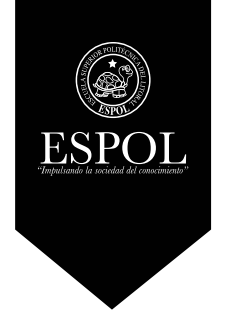

### **REALIZACIÓN DE PROYECTOS AUDIOVISUALES**

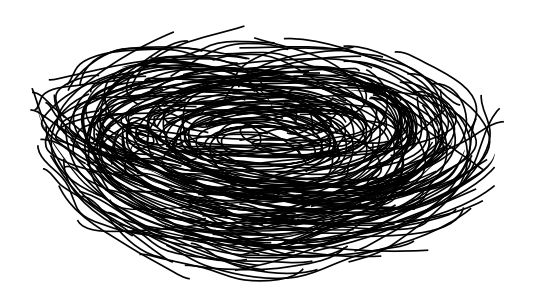

#### **LIPRO Licenciatura en Producción Audiovisual**

### **BRIEF**

Tema: Mundo Jurásico. Realidad virtual en el CTI. Autores: Pablo Rosales Herrera Diego Aguillón Manzanares

Paralelo #4

#### **Contenido:**

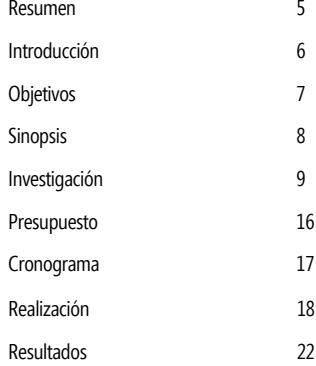

#### **Firma del Profesor**

### **RESUMEN**

El centro de Tecnologías de la información CTI es un área de desarrollo científico de la Escuela Superior Politécnica del Litoral ESPOL, en la cual se desarrollan un sinnúmero de proyectos tecnológicos, casi desconocidos para el público en general.

El objetivo de nuestro documental es dar a conocer y ayudar a promover los conocimientos desarrollados en los estudios y proyectos elaborados por dicho centro.

La realidad virtual es un campo completamente nuevo y poco explotado en nuestro medio, siendo Mundo Jurásico el primer proyecto de realidad virtual en el Ecuador, el cual está elaborado para incentivar la percepción de un tema y dar al usuario la sensación de estar inmerso en un mundo virtual, estimulando los sentidos de la vista y el oído.

Mundo Jurásico nos permite experimentar una nueva modalidad de enseñanza, estableciendo una relación entre el usuario y el entorno, mediante la diferenciación entre los dinosaurios herbívoros de los carnívoros. La información y la comunicación se nos muestran accesibles desde perspectivas hasta ahora inexploradas en el medio ecuatoriano.

Nuestro documental fue diseñado y elaborado con el propósito de mostrar y compartir al televidente la experiencia pedagógica de utilizar esta herramienta tecnológica para aportar un mayor aprendizaje y asimilación de la educación.

### **INTRODUCCIÓN**

Scienti es un proyecto educativo desplegado en siete capítulos, orientados a la experimentación e innovación científica, que trata de promover los proyectos tecnológicos desarrollados por la ESPOL, y los siete desarrollos surgidos de las modernas tecnologías de la información, con vistas a su aplicación en las diferentes áreas del plan de crecimiento tecnológico.

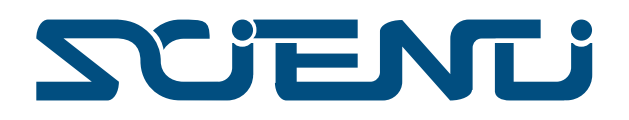

Mundo Jurásico es un capítulo dentro de Scienti, en el cual trataremos la experiencia de un grupo de programadores ecuatorianos al crear el primer proyecto de realidad virtual educativo del Ecuador.

#### **Duración**

Mundo Jurásico está concebido en una duración aproximada de diez minutos, durante los cuales veremos entrevistas a los responsables de la idea, historia de la realidad virtual, y material audiovisual que aportará al sencillo entendimiento del tema y su tratamiento mostrado aquí.

#### **Material Audiovisual**

Está constituido por ilustraciones y animaciones que ayudarán a dar dinamismo y una mejor comprensión del público al contenido mostrado.

#### **Audiencia**

El target al cual está dirigido nuestro programa es hacia empresarios jóvenes de entre 25 y 40 años, en los cuales poder despertar interés en la implementación en sus empresas de la tecnología desarrollada en la ESPOL.

### **OBJETIVOS**

Los objetivos prioritarios de nuestro programa son la divulgación de contenido formativo y educativo, y el entretenimiento. De esta manera intentar contribuir en el conocimiento, y aptitudes del espectador.

Aportar al desarrollo de la educación, la ciencia y la cultura en el Ecuador, mediante el uso de la televisión y demás tecnologías de la comunicación.

Promover la producción de contenidos audiovisuales y multimedia de carácter educativo, cultural y científico.

Difundir el trabajo desarrollado en el CTI, por medio del programa Scienti, en el ámbito de la comunicación educativa, cultural y científica que impulse la interactividad y participación ciudadana.

#### **Storyline**

En el Parque del Conocimiento de la ESPOL, Jaime Castells y su equipo de trabajo del CTI desarrollaron el primer proyecto educativo de realidad virtual del Ecuador, un mundo jurásico con el cual podremos aprender a diferenciar los dinosaurios herbívoros de los carnívoros. Entrevistas y un repaso de la historia realidad virtual nos ayudarán a comprender este fascinante trabajo y como fue elaborado.

### **SINOPSIS**

En este capítulo los reporteros de Scienti visitarán el Parque del Conocimiento (PARCON) de la Escuela Superior Politécnica del Litoral ESPOL y nos acercarán a un mundo jurásico, mediante el uso de la Realidad Virtual.

Utilizando herramientas tecnológicas, emprenderemos una emocionante expedición a aquel mundo ya tan lejano del siglo XXI, pero gracias a este proyecto nos aproximaremos de manera didáctica fusionando la tecnología y el aprendizaje. Un trabajo desarrollado por el del Centro de Tecnologías de la Información CTI.

# **INVESTIGACIÓN**

#### **Escaleta**

- 1. Intro / Picadillo de imagenes / Breve introducción del tema "Mundo Jurásico".  *Voz en off da una breve introducción del tema.*
- Toma de exteriores del PARCON, se visualiza un Tyrannosaurus rex Rex pasar.
- Toma de Jaime con el google cardboard en el laboratorio de realidad virtual.
- Toma exteriores de la Espol, se visualiza un dinosaurio.
- Toma en el laboratorio, Jaime jugando en el mundo jurásico.
- Toma de exteriores del Parcon, se visualiza un Triceratops pasar.
- Plano detalle de una mano con el control wii mote.
- Toma exteriores de la Espol, se visualiza dinosaurio.
- 2. Intro Scienti.

3. Presentador da inicio al programa y explica lo que veremos.

- 4. Breve historia de la realidad virtual. *Ilustrado con imágenes e infografía.*
- 5. Interior laboratorio / Entrevista. *Primer plano encargado del proyecto explica como inició la idea. Plano de fondo desenfocado, gente trabajando.*
- 6. Voz en off del entrevistado. Continúa la explicación del trabajo. *Imagen del laboratorio de realidad virtual donde alguien está probando el producto.*
- 7. Explicación en voz en off de la tecnología utilizada y características de cada equipo empleado en el desarrollo del proyecto.
- 8. Interior laboratorio.

*Demostración del juego mundo jurásico.*

- 9. Entrevista final (Invitación a conocer el proyecto).
- 10. Opinión de la experiencia de un visitante.
- 11. Presentador / Interiores PARCON.  *Despidiendo el programa.*

### **INVESTIGACIÓN**

#### **GUIÓN - REALIDAD VIRTUAL "MUNDO JURÁSICO"**

- Intro - Picadillo de imágenes con voz en off explicando introducción del tema.

01 **PARCON** EXT. / Día. Plano general del PARCON. Se visualiza un dinosaurio (Tyrannosaurus rex) pasar.

 $02$ LABORATORIO INT. / Día. Plano detalle, interior laboratorio Se visualiza google cardboard.

03

LAGO DE EDCOM EXT. / Día. Plano general, exteriores de la ESPOL. Se visualiza un dinosaurio en el lago.

#### 04

LABORATORIO DE REALIDAD VIRTUAL INT. / Día. Plano general, interior del laboratorio. Se visualiza a Jaime interactuando con el producto.

#### 05

EXTERIORES DE LA ESPOL EXT. / Día. Plano general exteriores PARCON, se visualiza dinosaurio.

### 06

LABORATORIO DE REALIDAD VIRTUAL EXT. / Día. Plano detalle del wii mote.

## **INVESTIGACIÓN**

 $07$ EXTERIORES DE LA ESPOL EXT. / Día. Plano general exteriores ESPOL, se visualiza dinosaurio.

*"Hace aproximadamente 200 millones de años existieron los vertebrados más grandes que alguna vez han pisado la tierra. Hoy Scienti visita el Parque del Conocimiento de la ESPOL en Guayaquil y conoceremos un nuevo proyecto de realidad virtual, con el cual emprenderemos una emocionante expedición a aquel mundo jurásico ya tan lejano del siglo XXI".*

- Intro del programa Scienti.

08 PARCON EXT. / Día. Plano medio, presentador explica lo que se verá en el programa:

*Hola amigos, me encuentro en los exteriores del PARCON, el Parque del Conocimiento de la ESPOL, lugar donde se ha desarrollado el primer proyecto de Realidad Virtual del Ecuador. Utilizando herramientas tecnológicas de alto nivel este trabajo fusiona de manera didáctica la tecnología y el conocimiento. Permitiéndonos conocer los dinosaurios herbívoros y los carnívoros. Un trabajo desarrollado por el del Centro de Tecnologías de la Información CTI, pero antes conozcamos ¿Qué es la realidad virtual?.*

#### 09

Ejemplos de usos de la realidad virtual ilustrado con imágenes y video.

#### *Historia de la realidad virtual*

*La realidad virtual es un entorno de escenas u objetos de apariencia real, generado mediante computador, que crea en el usuario la sensación de estar inmerso en él. El entorno es contemplado a través de un dispositivo conocido como casco de realidad virtual o gafas. Este puede ir acompañado de otros dispositivos, como guantes o trajes especiales, etc, que permiten una mayor interacción con el entorno, así como la percepción de diferentes estímulos que intensifican la sensación de realidad.*

ema: : Mundo Jurásico. Realidad virtual en el CTI

## **INVESTIGACIÓN**

La aplicación de la realidad virtual, aunque centrada inicialmente en el terreno del *entrenamiento militar y simulaciones de vuelo, se ha extendido a varios campos, como los videojuegos, la arqueología, la medicina, la creación artística y muchos mas.*

#### 10

OFICINA DE JAIME CASTELLS

#### INT. / Día.

Primer plano de Jaime Castells, encargado del proyecto explica el trabajo. En segundo plano se visualiza a los demás colaboradores trabajando en el laboratorio.

Entrevista. "Continua entrevista en voz en off". Graficado con imágenes referente a la entrevista.

11 OFICINA DE JAIME CASTELLS INT. / Día. - Presentación de la tecnología y explicación de cada equipo utilizado.

#### 12

LABORATORIO DE REALIDAD VIRTUAL INT. / Día. Plano general del laboratorio, planos detalle a los equipos utilizados. Voz en off de Jaime explicando sobre la tecnología y equipos utilizados.

#### 13

LABORATORIO DE REALIDAD VIRTUAL INT. / Día. Se visualiza la demostración y explicación del producto. Varias perspectivas del mundo jurásico. Voz en off de Jaime explicando.

Fema: : Mundo Jurásico. Realidad virtual en el CTI.

14

LABORATORIO DE REALIDAD VIRTUAL INT. / Día. Primer plano ingenieros que colaboraron en el desarrollo del proyecto.

## **INVESTIGACIÓN**

#### Entrevista.

15 LABORATORIO DE REALIDAD VIRTUAL INT. / Día. Primer plano Jaime Castells. Entrevista "Conclusiones".

16 PASILLO DEL CTI INT. / Día. Opinión de un visitante, comenta la experiencia.

17 PARCON EXT. / Día. Presentador despide el programa.

#### **Equipo de Producción**

**Equipo de Producción**

#### **Humano:**

**Producción, dirección y guión:** Diego Aguillón y Pablo Rosales. **Conducción:** Paul Flores.

#### **Equipos:**

- 1 Cámara Canon 7D.
- 1 Cámara Canon T3i.
- 1 Lente Canon EF 50mm. f/1.8 STM.
- 1 Lente Rokinon 16mm.
- 1 Micrófono Corbatero Sennheiser EW100 G2.
- 2 Trípodes Manfrotto.
- 1 Shoulder rig.
- 1 Panel de luces LED de 1000 watts.
- 1 Panel de luces LED de 500 watts.

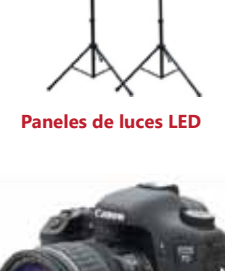

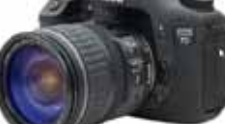

#### **Cáamara Canon 7D**

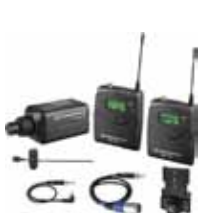

**Micrófono corbatero**

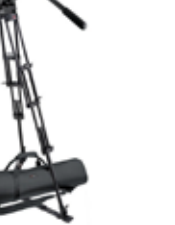

**2 Trípodes Manfrotto**

**1 Shoulder rig**

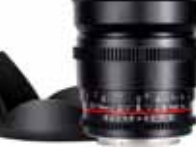

**Cáamara Canon T3i**

**Lente Rokinon 16mm**

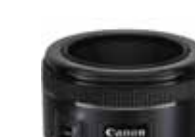

**Lente Canon EF 50mm**

**Target**

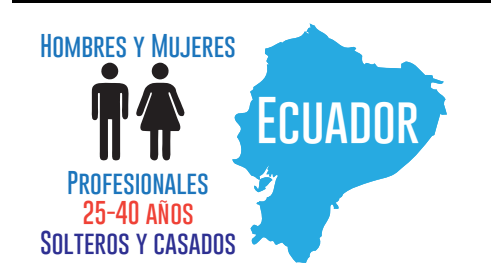

### **Canales de Difusión**

La difusión del programa televisivo en el canal de señal abierta con cobertura local ESPOL TV, es muy importante ya que permite la difusión de programación de imágenes y sonido a distancia, cuyas emisiones son recibidas directamente por el público objetivo. Por lo expuesto, se requiere la transmisión de la cápsula televisiva de 10 minutos de duración.

Buscamos la máxima difusión de nuestro trabajo, y es por esto que proponemos la creación de un canal de Youtube del proyecto SCIENTI para el alojamiento de las cápsulas que conforman este programa. El sitio web de videos Vimeo, la página web del CTI, el sitio web de ESPOL, el sitio web de ESPOL TV y las diferentes redes sociales como Facebook, Twitter e Instagram también son canales en internet que ayudarán a la distribución de nuestro proyecto en la web.

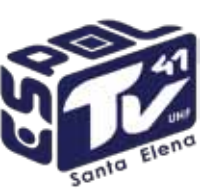

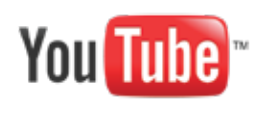

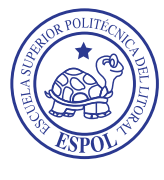

**ESPOL TV www.youtube.com www.espol.edu.ec**

#### **Locaciones**

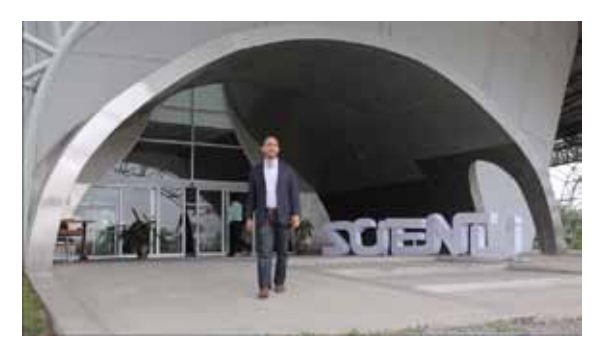

Parque del Conocimiento (PARCON), ubicado en la Escuela Superior Politécnica del Litoral, Guayaquil – Ecuador.

### **PRESUPUESTO**

El equipo y talento humano para este programa lo conformaran estudiantes de la carrera de Licenciatura en Producción Audiovisual de EDCOM de la Escuela Superior Politécnica del Litoral.

A continuación se detalla el presupuesto acreditado a la producción de este capítulo del programa Scienti.

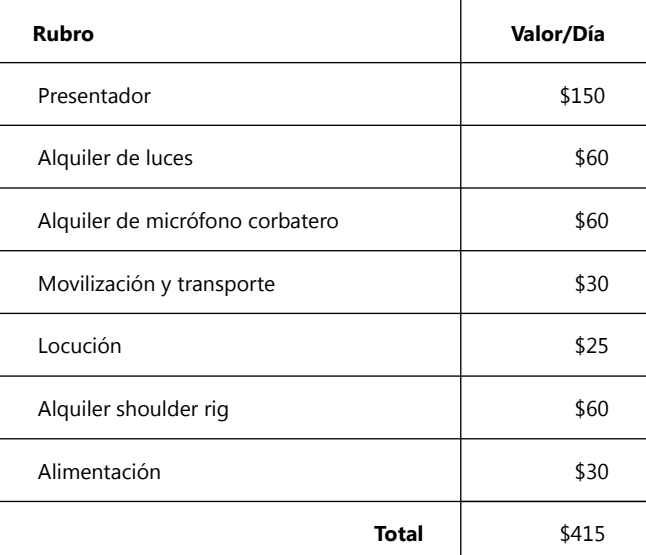

### **CRONOGRAMA**

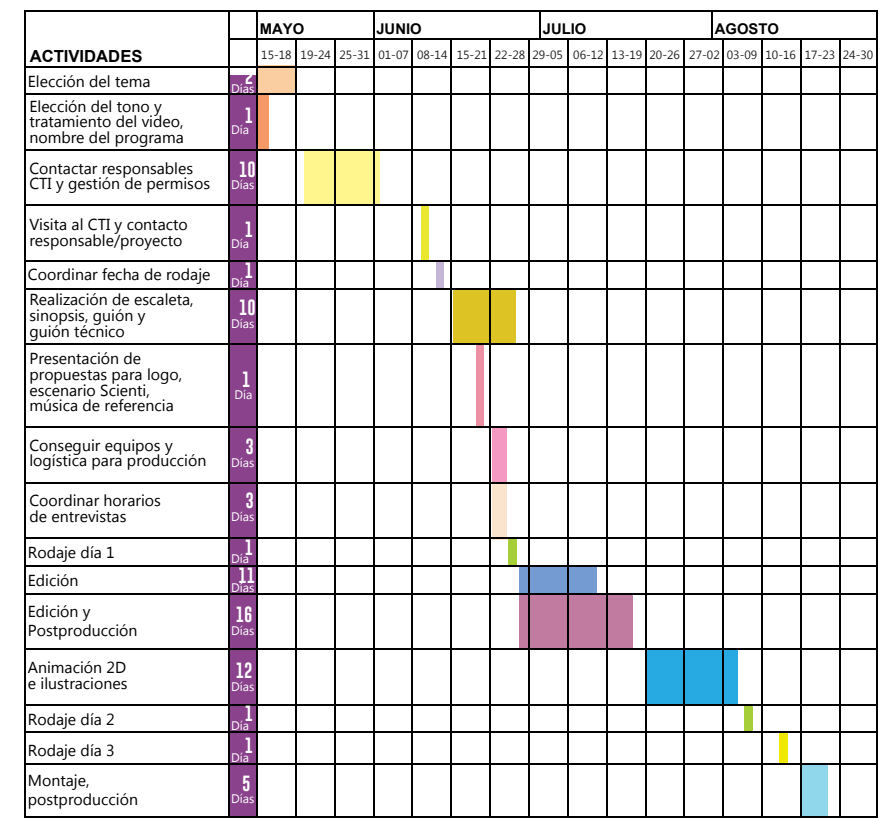

 $\overline{u}$ 

### **REALIZACIÓN**

#### **1 Desarrollo.**

- Elaboración de la idea y guión.
- Contactar a las personas a ser entrevistadas.
- Se investigó los proyectos del CTI y nos llamó la atención que se esté desarrollando realidad virtual en el Ecuador ya que es algo no explotado en nuestro país.
- Se coordinó citas con el líder del proyecto Jaime Castells, el cual nos enseñó el laboratorio y explicó todo el funcionamiento y tecnología utilizada.
- Solicitud de permisos para grabaciones.

#### **2 Preproducción.**

- Elaboración de escaleta, guión, guión técnico y story board. Se realizó scouting de locaciones de la Espol, para montar en postproducción dinosaurios en la naturaleza del lugar.
- Diseño de línea gráfica y escenografía.
- Diseño de vestuario.
- Búsqueda de locaciones.
- Casting de presentador y voz en off.
- Ensayos con presentador, lectura de guión.
- Conseguir equipos y la logística para la producción(compras, alquiler, etc).
- Coordinar horarios de entrevistas.
- Avances del Brief.

#### **3 Producción.**

- Rodaje día 1(tomas exterior, entrevistas, tomas del laboratorio) 25 junio.
- Rodaje día 2(presentador, entrevistas, testimonios) 7 de agosto.
- Rodaje día 3(locución) 14 de agosto.
- Se utilizaron 2 Cámaras reflex canon t3i y 7d con lentes 50mm, 18-55mm y 16mm.

Micrófono corbatero, paneles led para iluminar y los respectivos tripodes para las cámaras.

### **REALIZACIÓN**

#### **4 Edición y Posproducción.**

- 2 semanas edición de material en bruto, dando estructura al capítulo .
- 3 semanas edición y post producción, transiciones, corrección de audio y color, filtros, claquetas, etc.
- Animación Realidad Virtual(2 semanas).
- Se utilizaron los siguientes softwares:
- Adobe premiere, after effects, ilustrator, photoshop.
- El sonido fue corregido con denoiser, un efecto de sonido en adobe premier cc.
- Corrección de color realizada con 3 color way, efecto de video de adobe premiere cc.
- 5 Distribución.
- Televisión abierta (ESPOL TV).
- Internet.

ន្ទា

# **MAKING OF**

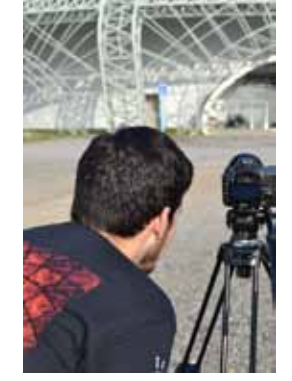

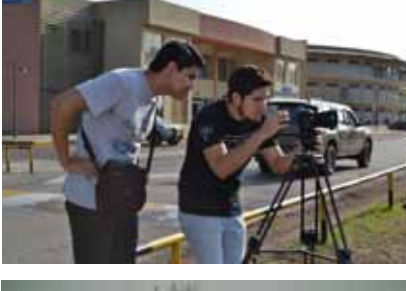

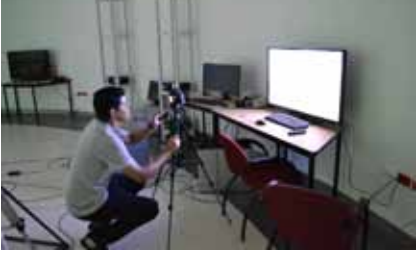

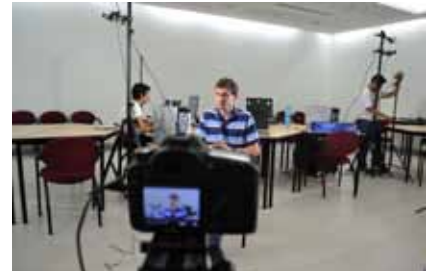

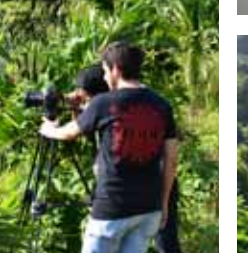

 $-1$ 

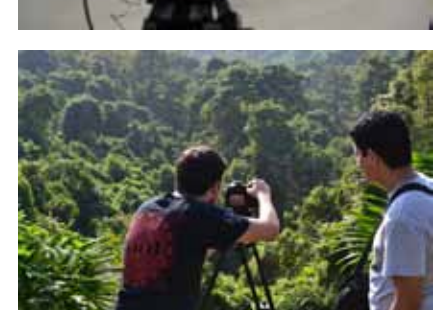

## **PRODUCTO FINAL**

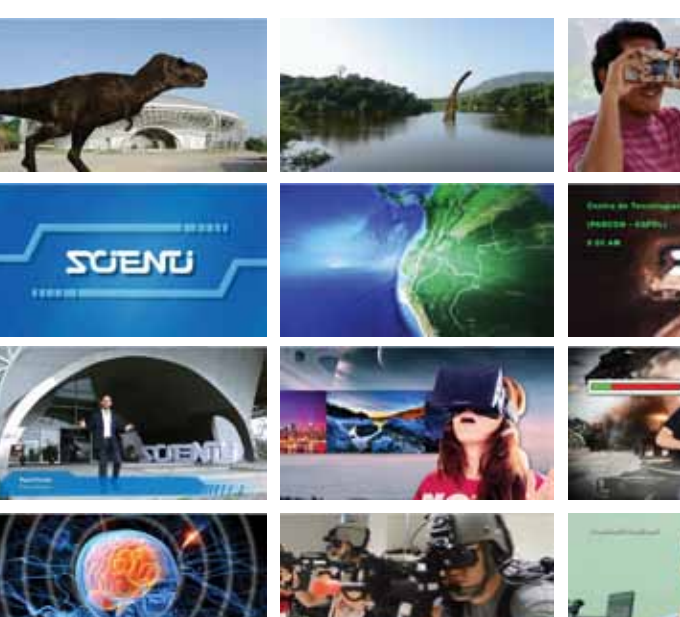

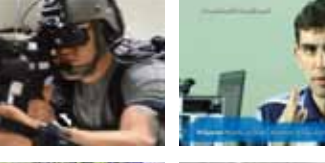

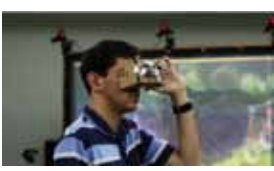

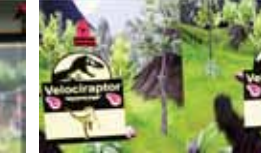

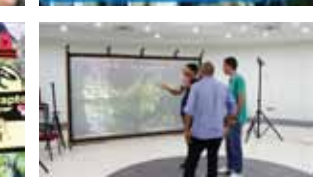

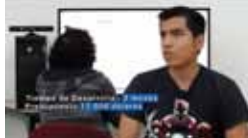

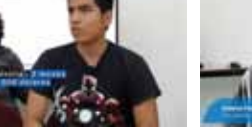

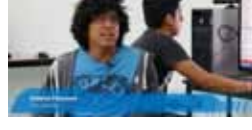

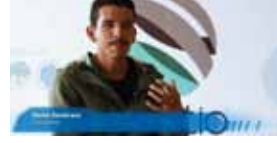

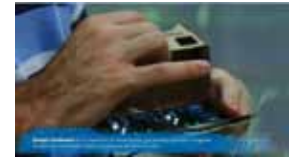

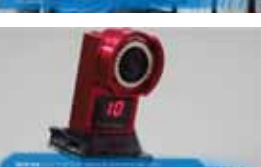

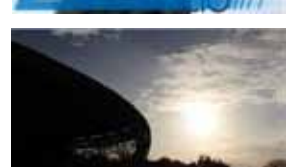

### **RESULTADOS**

- Conocimiento y aplicación de los procesos de pre, pro y postproducción audiovisual, partiendo desde el punto de vista de la organización y gestión de los recursos.
- Aprender a organizar y gestionar los recursos humanos, financieros y materiales para obtener el mejor resultado dentro de las limitaciones propias de toda producción de bajo presupuesto, intentando encontrar un equilibrio entre las tres principales variables de todo proyecto audiovisual: tiempo, costos y calidad.
- Asumir el liderazgo del trabajo en equipo que implica la gestión de un proyecto audiovisual.
- Capacidad de entender y aplicar la creatividad en la producción de proyectos audiovisuales.

Escuela de Diseño y Comunicación Visual EDCOM ©2015